## Driver J1455 For Windows 10 64bit \_BEST\_

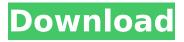

\*precaution when using a usb connectiondisconnect the usb cable that connects the device and computer before installing the driver.connect the usb cable after installing the driver.the driver will be installed into the %windir%\system32 directory.notethe %windir%\system32 directory is also known as the system directory. some printer manufacturers may interpret different printer emulations in different ways. if you use a printer driver from the same printer manufacturer that supports your printer emulation, you can possibly prevent some compatibility problems. for example, if your printer supports postscript level 3 as its default printer emulation, look up the list of printer drivers that are supplied with the 64-bit version of windows. you can do it to find another printer from the same printer manufacturer that uses the same printer emulation. here are the steps. your hardware manufacturer provides technical support and assistance for x64-based versions of windows, your hardware manufacturer provides support because an x64-based version of windows was included with your hardware. your hardware manufacturer might have customized the installation of windows with unique components. unique components might include specific device drivers or might include optional settings to maximize the performance of the hardware. microsoft will provide reasonable-effort assistance if you need technical help with your x64-based version of windows. however, you might have to contact your manufacturer directly. your manufacturer is best gualified to support the software that your manufacturer installed on the hardware.

## Driver J1455 For Windows 10 64bit

the driver manager's default configuration is to use a hidden configuration file named.\$env:appdata\odbc\odbc.ini in the odbc subfolder of the driver installation directory. it also uses a hidden configuration file

named.\$env:appdata\odbc\odbcinst. if you store these configuration files elsewhere, set the environment variables described following so that the driver manager can locate the files. for more information, see specifying the locations of the driver configuration files in the amazon redshift odbc connector installation and configuration guide. the driver manager's default configuration is to use a hidden configuration file named.\$env:appdata\odbc\odbcinst.ini in the odbc subfolder of

the driver installation directory. it also uses a hidden configuration file named.\$env:appdata\odbc\odbc. if you store these configuration files elsewhere, set the environment variables described following so that the driver manager can locate the files. for more information, see specifying the locations of the driver configuration files in the amazon redshift odbc connector installation and configuration guide. the driver manager's default configuration is to use a hidden configuration file named.\$env:appdata\odbc\odbc.ini in the odbc subfolder of the driver installation directory. it also uses a hidden configuration file named.\$env:appdata\odbc\odbcinst. 5ec8ef588b

| http://www.ressn.com/feedsoft-professional-3-19-22-extra-quality/               |
|---------------------------------------------------------------------------------|
| <u>http://nii-migs.ru/?p=26909</u>                                              |
| https://monkeyforestubud.id/dokmee-enterprise-v3-2-0-1113-multilingual-incl-    |
| keymaker-djinn-rar-html-updated/                                                |
| https://teenmemorywall.com/auto-installer-deluxe-v4-50-final-xboxgamesrp-rar-   |
| <u>free/</u>                                                                    |
| http://fokusparlemen.id/?p=68072                                                |
| https://lustrousmane.com/hot-free-download-drivers-for-printer-canon-f149200/   |
| http://ticketguatemala.com/icecream-pdf-split-merge-pro-3-35-crack-license-key- |
| free-best/                                                                      |
| https://www.lavozmagazine.com/advert/james-stewart-essential-calculus-2nd-      |
| edition-pdf-download-updated/                                                   |
| http://peoniesandperennials.com/?p=23307                                        |
|                                                                                 |

https://www.webcard.irish/hp-psc-2175-all-in-one-printer-driver-download-better/

http://www.goindiaservices.com/wpcontent/uploads/2022/11/Nastya\_Cat\_Goddess\_13wmv\_Checked-1.pdf http://travelfamilynetwork.com/?p=83834 http://travelfamilynetwork.com/?p=83832 https://ssmecanics.com/spen-command-cracked-apk-20l-\_\_top\_\_/ https://omidsoltani.ir/313888/rohs-hd-5450-driver-downloadtrmds-\_verified\_.html https://ourlittlelab.com/bartender-801-full-crack-link/ https://thelacypost.com/active-undelete-9-0-71-enterprise-edition-crack-ruboardinstall/ https://duolife.academy/sniper-elite-v2-pc-game-with-crack-by-skidrow-crack-link/ https://www.chelancove.com/vmware-workstation-6-5-1-serial-number/ https://kitchenwaresreview.com/foundations-fluid-mechanics-sw-yuan-pdf-

downloads-torrent- verified /